# E-Circular dt Wednesday, April 01, 2009

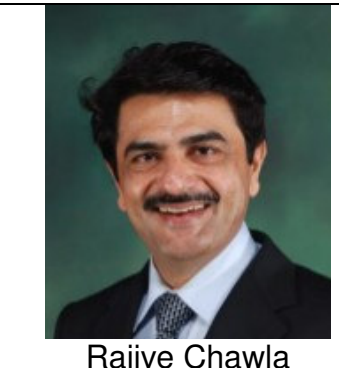

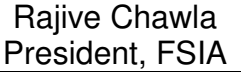

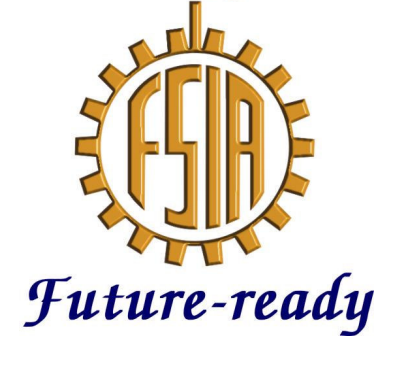

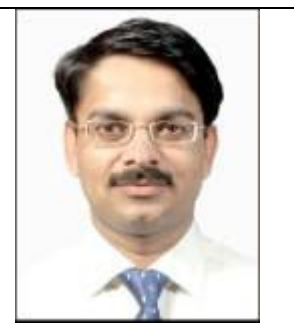

Sangeet Kr Gupta Hon. Consultant, FSIA

Hello Members,

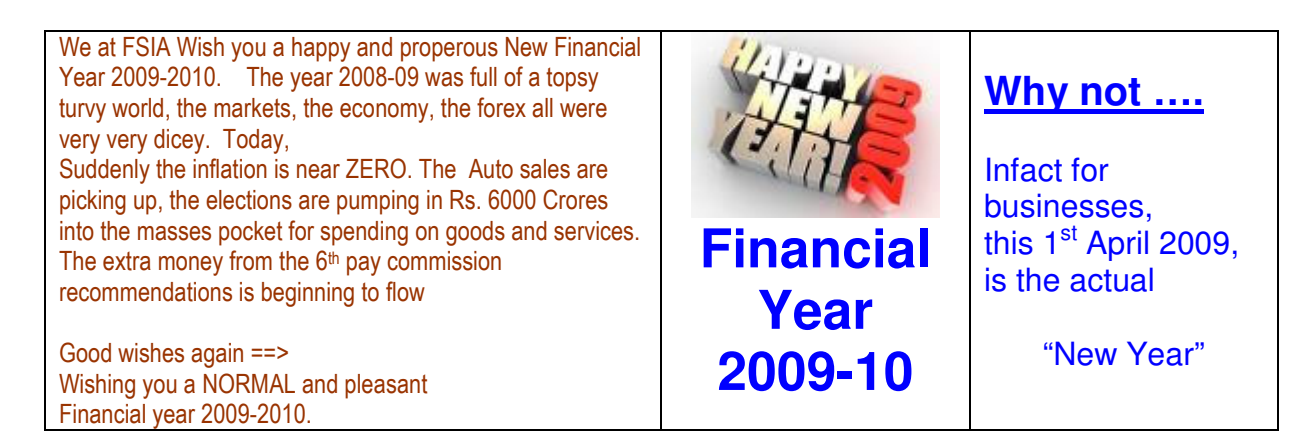

# Now some latest informations :

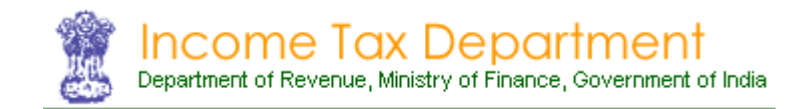

# "Compulsory pymt of TDS online only"  $\rightarrow$  for all

#### **Major changes in TDS Compliance**

CBDT has issued Notification No 31 dated March 25, 2009 bringing out several changes in TDS compliance. The notification amends various rules w.e.f 01-04-2009.

#### **TDS Payment**

TDS payment is now to be made electronically by all deductors. Earlier only corporate and persons covered under mandatory tax audit were required to make payment electronically.

#### **Electronic payment is now to be made in Form No 17**

Form No 17 requires deductor to provide deductee wise PAN, Name and TDS amount There are two columns Unique Transaction Number and PAN Valid Y/N . To comprehend these columns more information is needed.

#### **New TDS Compliance Statement**

New Form 24C in introduced This form is to be submitted every quarter electronically For each TDS section , monthly figures are to be given in respect of Total expense or capital outgo under the section Total amount on which TDS was to be deducted Total amount on which TDS deducted at normal rate / TDS amount Total amount on which TDS deducted at lower rate / TDS Amount Total TDS =  $TDS$  at normal rate  $+ TDS$  at lower rate

#### **eTDS Statements**

Form 24Q/ 27Q formats have been modified In deductee wise details , Unique Transaction No is to be given eTDS Statements in Form 24Q, 26Q,27Q are to be submitted only once a year on or before 15th June

### "New Form 16 / 16A"

#### **Form 16 / 16A**

Formats of 16/16A have been amended

Gross amount and TDS amount is to be given unique Transaction Number Wise. Whether PAN uploaded was validated by income tax department is to be shown separately . Several details not be given like : Date of payment, Chq No, BSR Code, CIN etc

#### **Unique Transaction Number ( UTN )**

It seems the whole system is now going to be based in UTN

From the following chart it is clear that UTN is a common link between Challan, TDS certificate and eTDS Statement.

UTN will be provided by the income tax department.

How this number will be provided by the department – we have to wait and watch

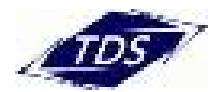

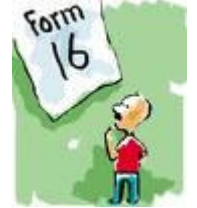

### "Clarification for TDS upto 31.3.2009"

# → No change for TDS challans you are depositing for FY 08-09

#### **Notification on TDS and TCS**

The Board has amended the rules relating to Tax Deduction at Source (TDS) and Tax Collected at Source (TCS) vide Notification No. S.O.858 (E) dated 25th March 2009.

In this context, taxpayers are informed that the new Form 17 (the challan for payment of TDS and TCS) is applicable only for payment of tax deducted or collected at source on or after 1st April 2009. Therefore, in respect of any TDS or TCS made before the 1st April, 2009, the payment will continue to be made to the credit of the Central Government by using the challan in Form No. 281 (i.e. the old challan form) even after 31st March 2009.

The Central Board of Direct Taxes will shortly issue a detailed circular on the amended rules relating to TDS and TCS.

### "Fees for PAN number increased"

PAN Card charges Increased from 1st April 09

W.e.f. 01.04.2009 the NSDL has stepped up the cost for PAN card (New PAN / Change / Correction) from present Rs. 60 plus Service Tax to Rs 85 plus service Tax. Thus, now one will have to pay Rs.94.

Small amount, does not matter, at all for the final payer. But ……. Still just for information

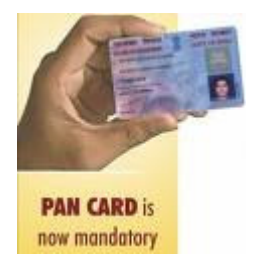

# Use of any ATM is now <u>"Free of Cost"</u>

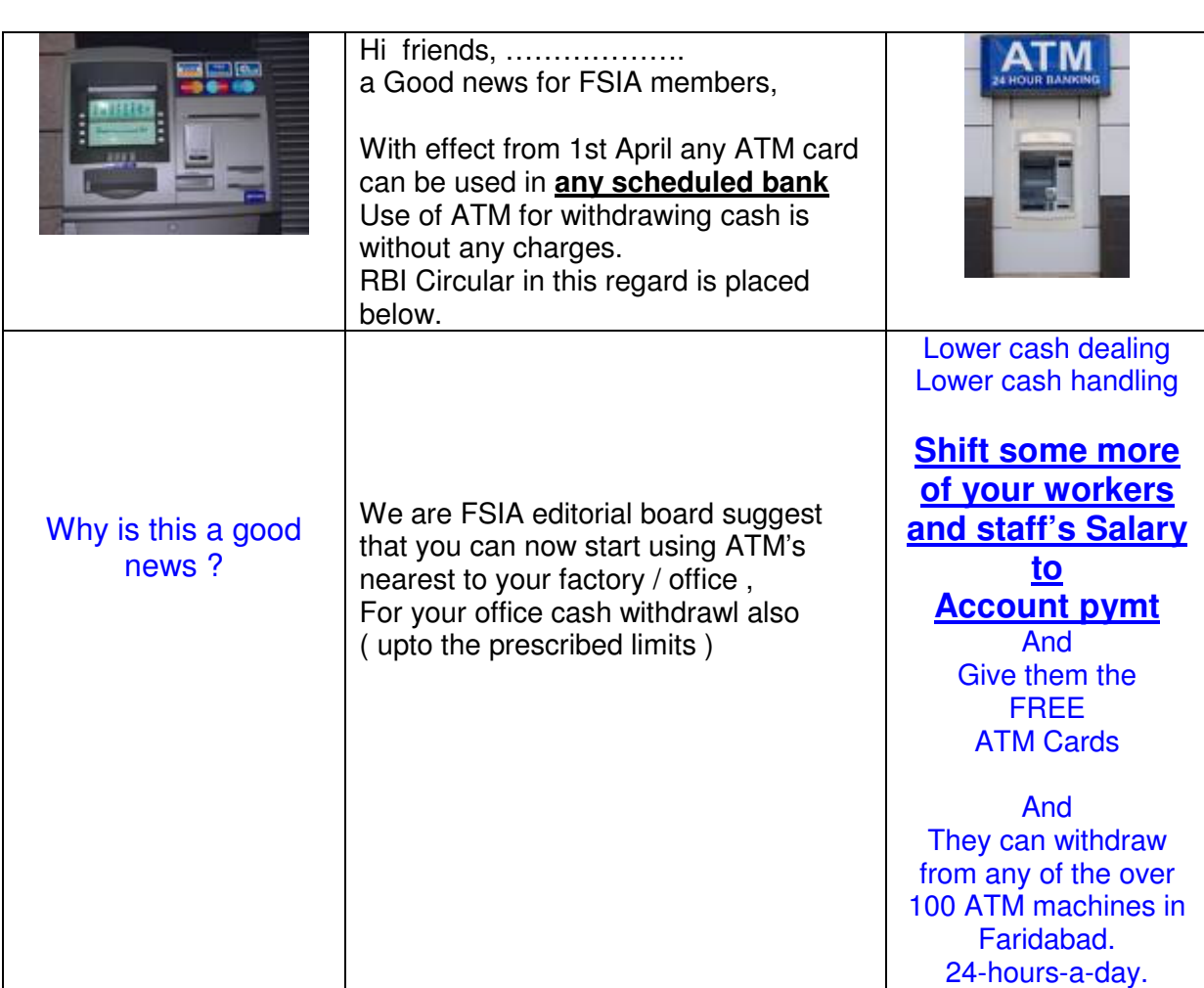

RBI circular to this effect

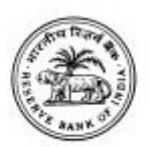

### RESERVE BANK OF INDIA

**Date:** Mar 10, 2008

**Customer charges for use of ATMs for cash withdrawal and balance enquiry** 

**RBI/2007-2008/260** DPSS No.1405 / 02.10.02 / 2007-2008 The Chairman / Chief Executive Officer

(All Scheduled commercial banks including RRBs) Dear Sir

*Customer charges for use of ATMs for cash withdrawal and balance enquiry*

1. Automated Teller Machines (ATMs) have gained prominence as a delivery channel for banking transactions in India . Banks have been deploying ATMs to increase their reach. While ATMs facilitate a variety of banking transactions for customers, their main utility has been for cash withdrawal and balance enquiry. As at the end of December 2007, the number of ATMs deployed in India was 32,342.

Commensurate with the branch network, larger banks have deployed more ATMs. Most banks prefer to deploy ATMs at locations where they have a large customer base or expect considerable use. To increase the usage of ATMs as a delivery channel, banks have also entered into bilateral or multilateral arrangements with other banks to have inter-bank ATM networks.

2. It is evident that the charges levied on the customers vary from bank to bank and also vary according to the ATM network that is used for the transaction. Consequently, a customer is not aware, before hand, of the charges that will be levied for a particular ATM transaction, while using an ATM of another bank. This generally discourages the customer from using the ATMs of other banks. It is, therefore, essential to ensure greater transparency.

3. International experience indicates that in countries such as UK , Germany and France , bank customers have access to all ATMs in the country, free of charge except when cash is withdrawn from white label ATMs or from ATMs managed by non-bank entities. There is also a move, internationally, to regulate the fee structure by the regulator from the public policy angle. The ideal situation is that a customer should be able to access any ATM installed in the country free of charge through an equitable cooperative initiative by banks.

4. In view of this, RBI had placed on its website an Approach paper and sought public comments. The comments received have been analysed. Based on the feed back a framework of service charges would be implemented by all banks as under:

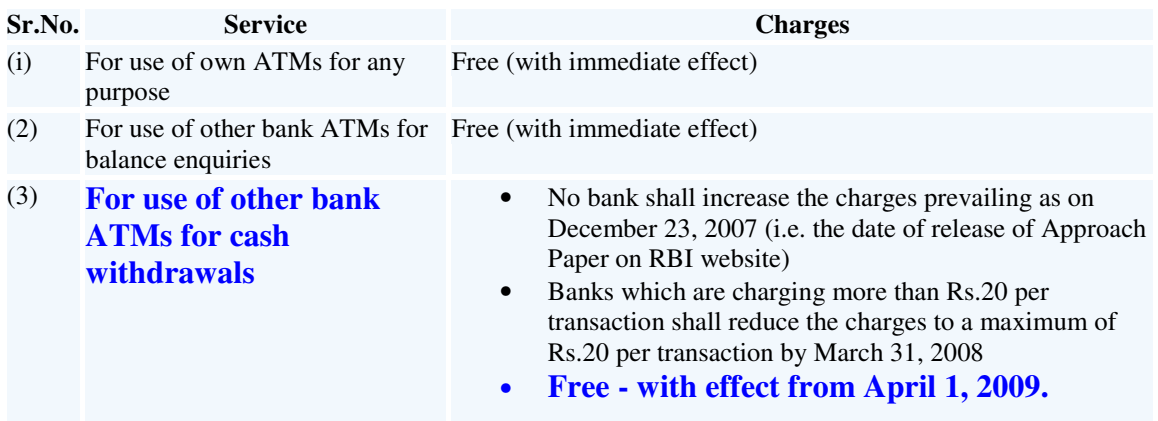

5. For the services at (1) and (2) above, the customer will not be levied any charge under any other head and the service will be totally free.

6. For the service number (3) the charge of Rs.20/- indicated will be all inclusive and no other charges will be levied to the customers under any other head irrespective of the amount of withdrawal.

7. The service charges for the following types of cash withdrawal transactions may be determined by the banks themselves:

(a) cash withdrawal with the use of credit cards

(b) cash withdrawal in an ATM located abroad.

8. Please acknowledge the receipt of the circular. A copy of the circular issued to your branches on this subject may please be submitted to us in due course.

Yours faithfully

(Arun Pasricha) General Manager

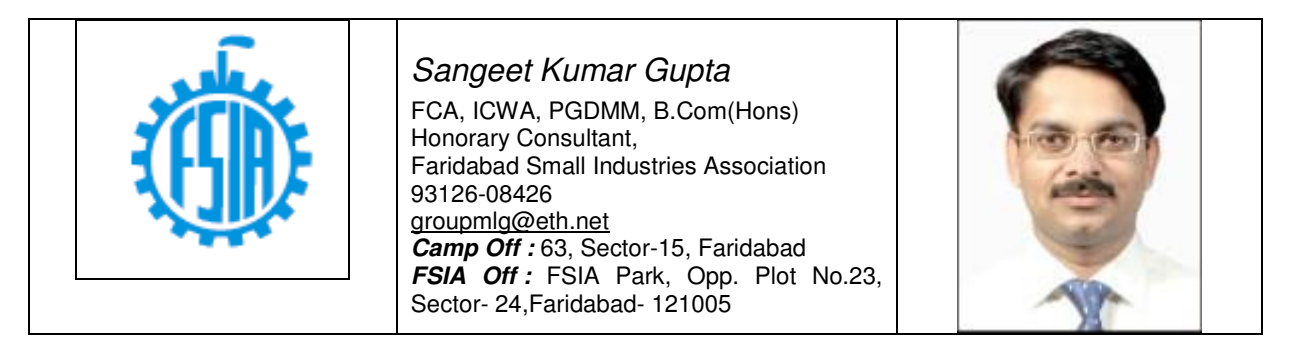

Subscription : Please send your details, and request by e-mail to FSIA4u@rediffmail.com, or Rajivchawlaindia@yahoo.com, My personal email id is skgupta@mlgassociates.org

for Discontinuation of this E-mail : To discontinue receipt of e-mails from the author, please reply mentioning "Discontinue" in the Subject.

Notes & disclaimer : For private circulation. Intended for recipient only. This is only for personal information of the members. Based on information & interpretations available as on Wednesday, April 01, 2009. Please contact your Consultant / Chartered Accountant / counsel for his final opinion, if deemed fit.

For Back issues, click on http://www.finsys.co.in/Ecirculars.htm

### Advt

**Advt.** : Many Successful businesses are controlling their Business operations, Accounts, Purchase, Sales, Complaints, Collections, Taxation, Production, ISO-9000/ ISO-14001 and TS-16949 systems on the Finsys ERP packages © MLG Infotech P Ltd 1992-2009.

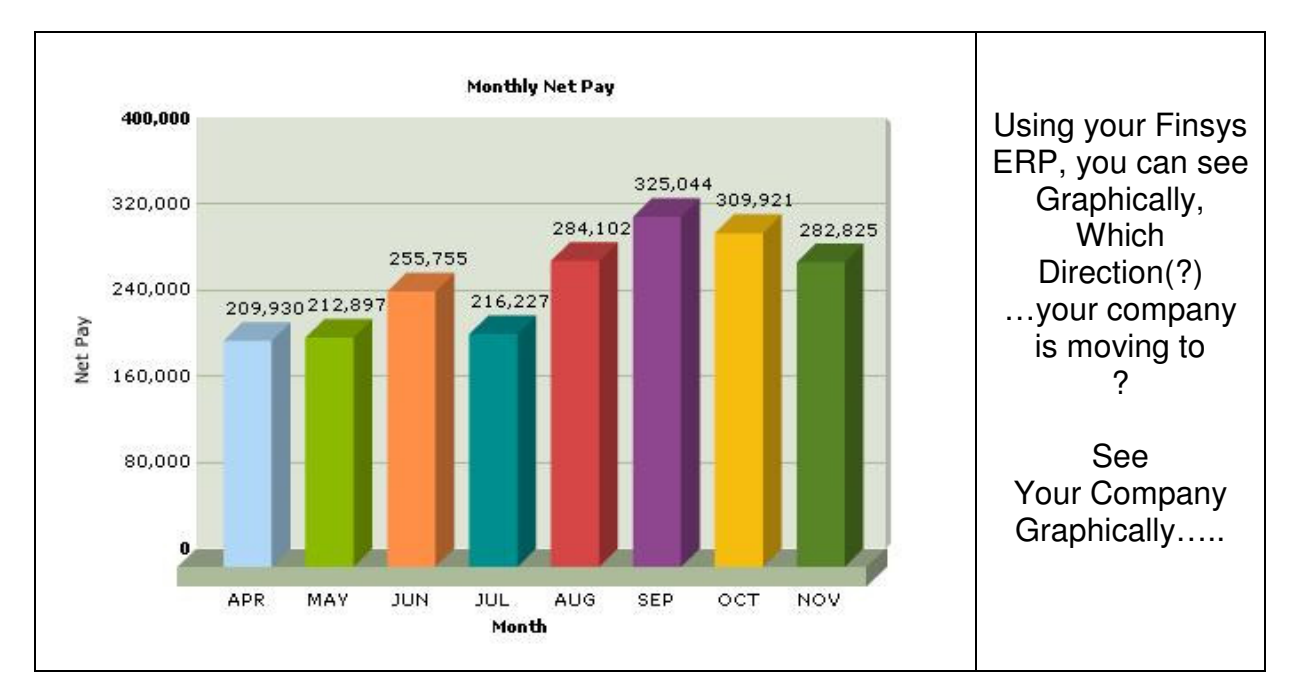

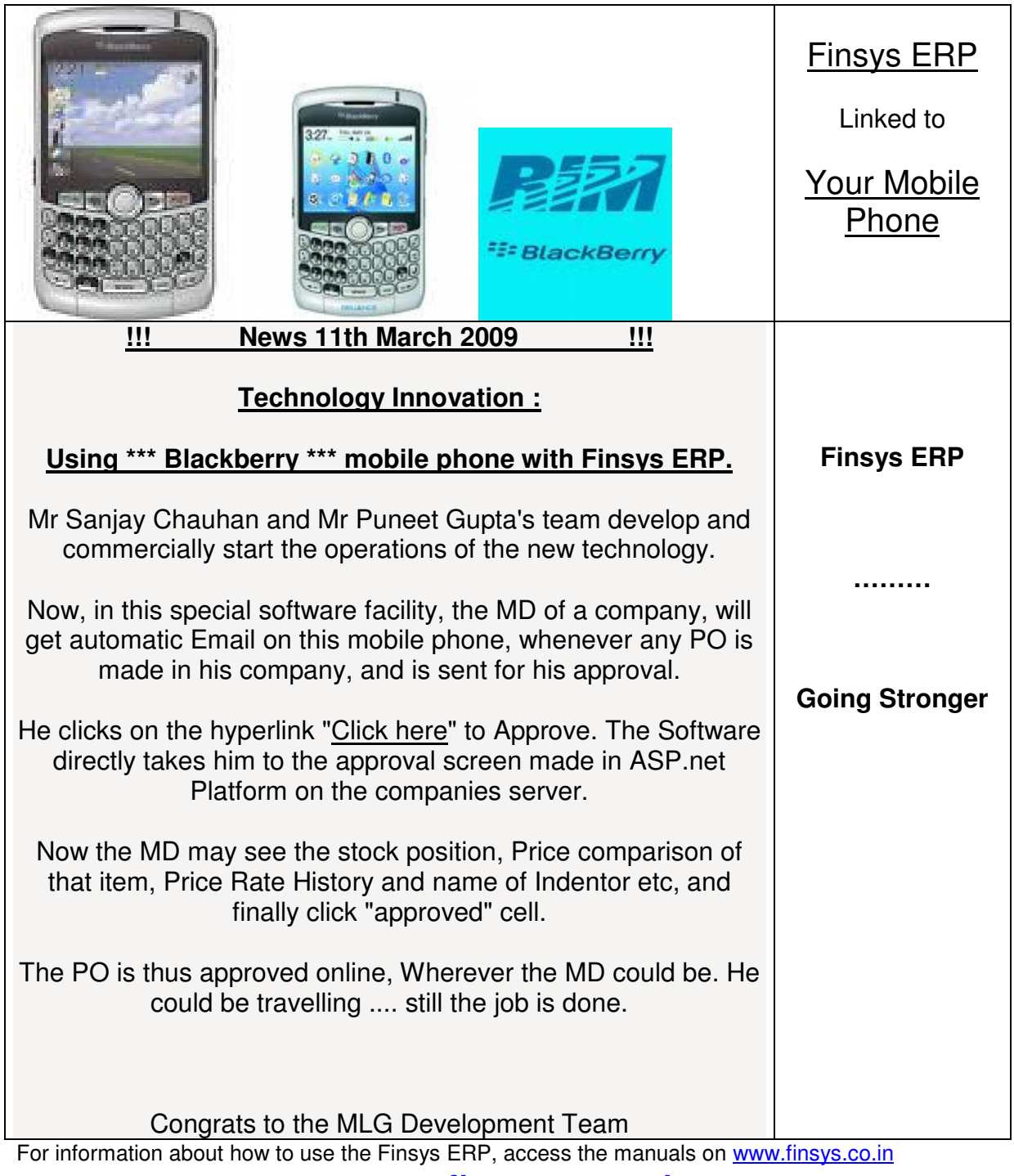

# www.finsys.co.in

Home page of "Finsys"-( The ERP Software Solutions ) # 93500-18744 ( Puneet Gupta)

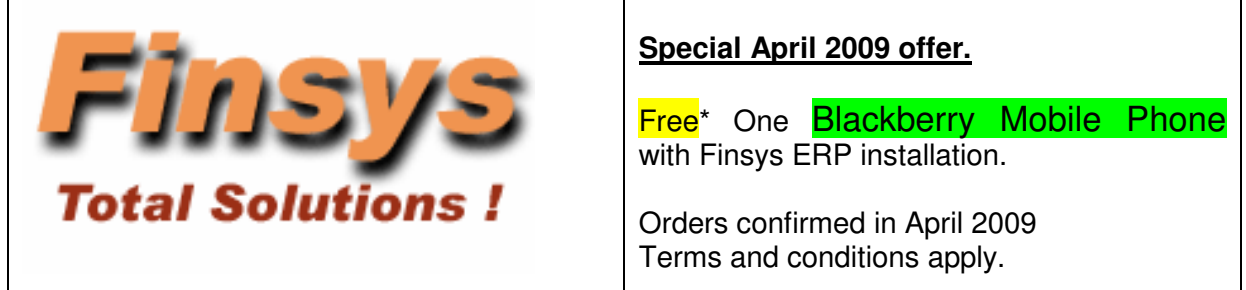